# Package 'motifStack'

October 9, 2015

<span id="page-0-0"></span>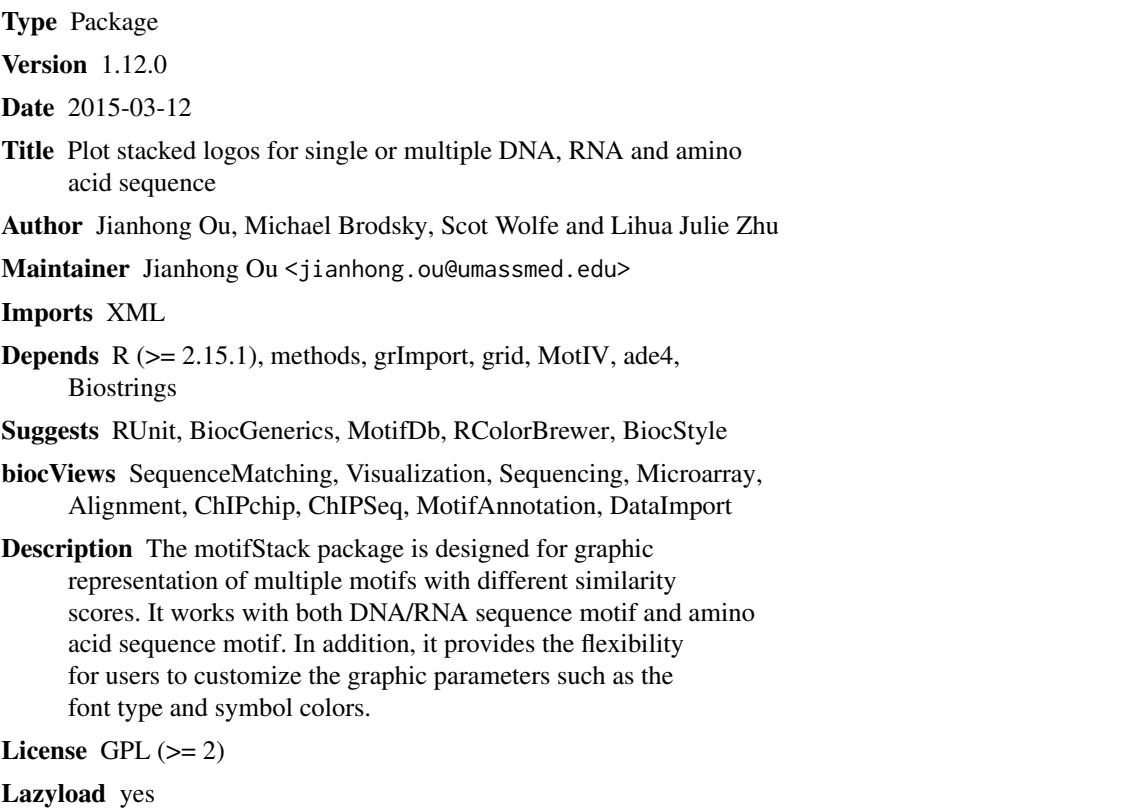

NeedsCompilation no

# R topics documented:

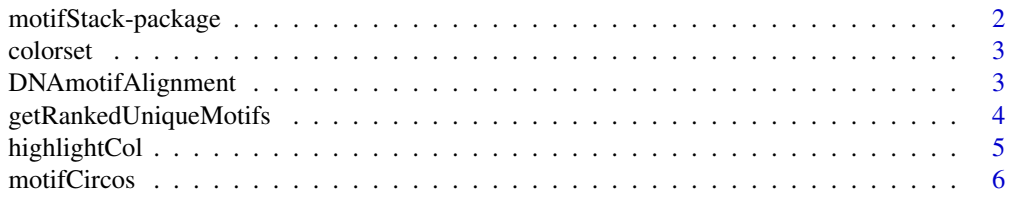

<span id="page-1-0"></span>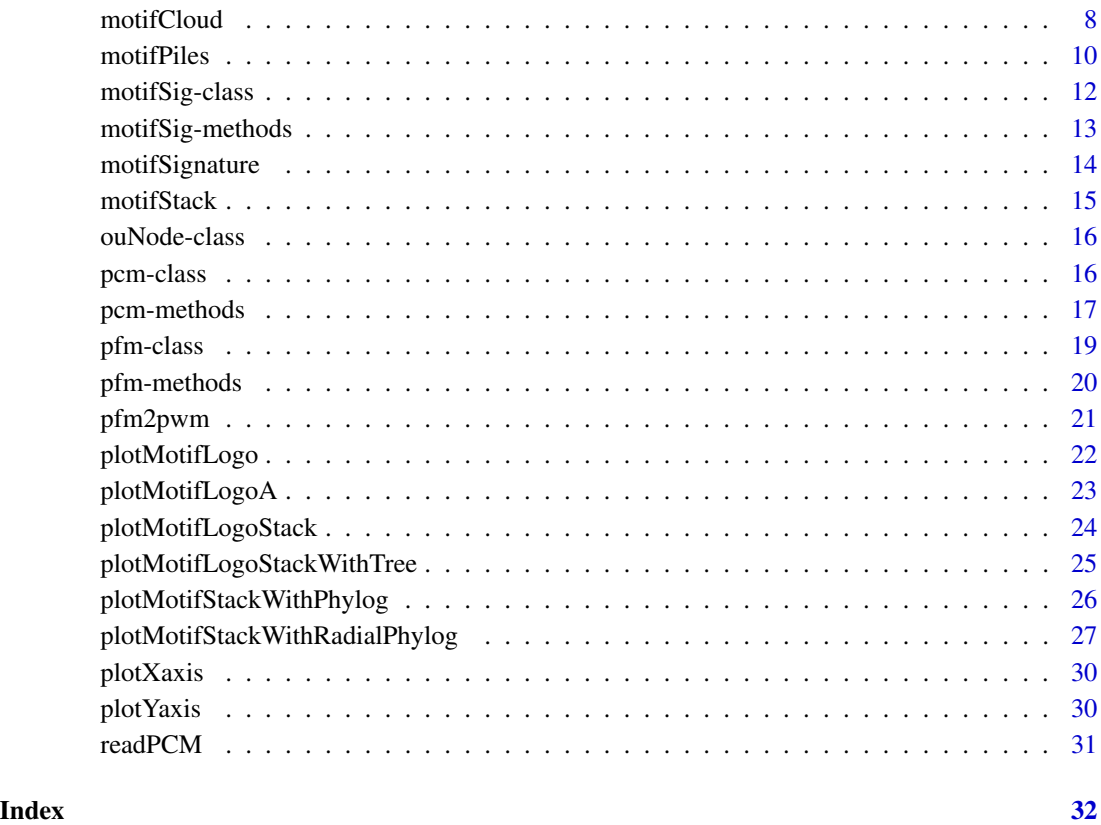

motifStack-package *Plot stacked logos for single or multiple DNA, RNA and amino acid sequence*

### Description

motifStack is a package that is able to draw amino acid sequence as easy as to draw DNA/RNA sequence. motifStack provides the flexibility for users to select the font type and symbol colors. motifStack is designed for graphical representation of multiple motifs.

### Author(s)

Jianhong Ou and Lihua Julie Zhu

Maintainer: Jianhong Ou <jianhong.ou@umassmed.edu>

<span id="page-2-0"></span>

### Description

retrieve color setting for logo

#### Usage

colorset(alphabet="DNA", colorScheme='auto')

### Arguments

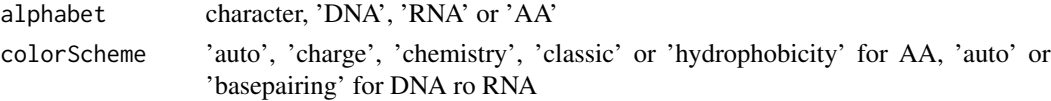

### Value

A character vector of color scheme

### Examples

col <- colorset("AA", "hydrophobicity")

DNAmotifAlignment *align DNA motifs*

### Description

align DNA motifs for plotting motifs stack

### Usage

```
DNAmotifAlignment(pfms, threshold=0.4, minimalConsensus=0,
                  rcpostfix="(RC)", revcomp=rep(TRUE, length(pfms)))
```
### Arguments

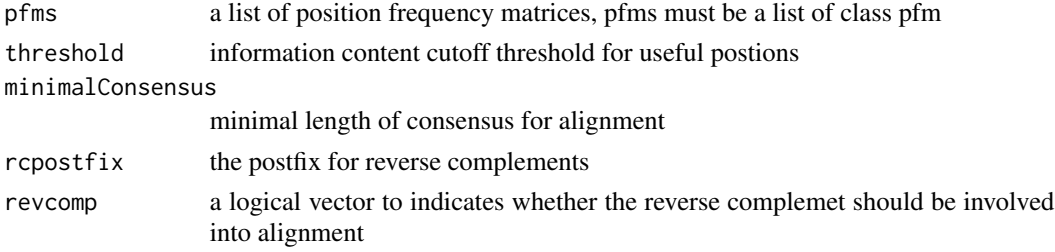

### <span id="page-3-0"></span>Value

a list of aligned motifs

#### Examples

```
pcms<-readPCM(file.path(find.package("motifStack"), "extdata"),"pcm$")
motifs<-lapply(pcms,pcm2pfm)
motifs<-DNAmotifAlignment(motifs)
```
getRankedUniqueMotifs *get the unique motif in each category grouped by distance*

### Description

to get the unique motif in a given category, eg by species.

### Usage

```
getRankedUniqueMotifs(phylog, attr)
```
### Arguments

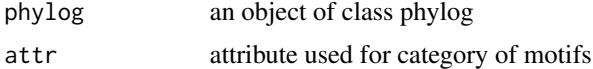

### Value

return a list:

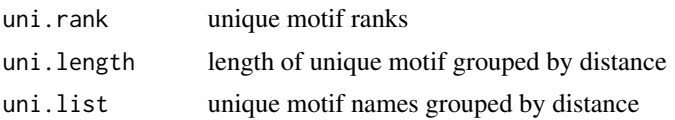

### Author(s)

Jianhong Ou

```
if(interactive()){
   library("MotifDb")
   matrix.fly <- query(MotifDb, "Dmelanogaster")
   matrix.human <- query(MotifDb, "Hsapiens")
   pfms <- c(as.list(matrix.fly), as.list(matrix.human))
   pfms <- pfms[sample(1:length(pfms), 100)]
   jaspar.scores <- MotIV::readDBScores(file.path(find.package("MotIV"),
                               "extdata", "jaspar2010_PCC_SWU.scores"))
   d <- MotIV::motifDistances(lapply(pfms, pfm2pwm))
```
### <span id="page-4-0"></span>highlightCol 5

```
hc <- MotIV::motifHclust(d)
   phylog <- hclust2phylog(hc)
   leaves <- names(phylog$leaves)
   attr <- gsub("^(.*?)_*.*_", "\1", leaves)
   getRankedUniqueMotifs(phylog, attr)
}
```
### highlightCol *add alpha transparency value to a color*

### Description

An alpha transparency value can be specified to a color, in order to get better color for background.

### Usage

highlightCol(col, alpha = 0.5)

### Arguments

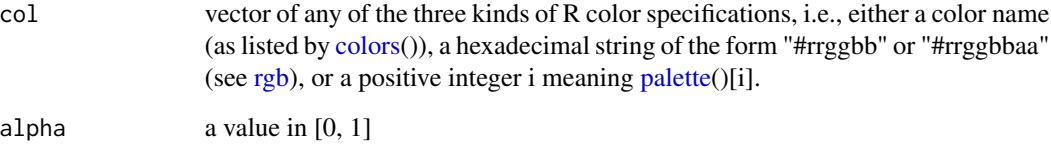

### Value

a vector of colors in hexadecimal string of the form "#rrggbbaa".

### Author(s)

Jianhong Ou

```
highlightCol(1:5, 0.3)
highlightCol(c("red", "green", "blue"), 0.3)
```
<span id="page-5-1"></span><span id="page-5-0"></span>

### Description

plot sequence logo stacks with a radial phylogenic tree and multiple color rings. The difference from plotMotifStackWithRadialPhylog is that it has more color setting and one more group of pfms.

#### Usage

```
motifCircos(phylog, pfms=NULL, pfms2=NULL, R=2.5,
            r.tree=1, col.tree.bg=NULL, col.tree.bg.alpha=1,
            cnodes=0, labels.nodes=names(phylog$nodes), clabel.nodes=0,
            r.leaves=NA,
            cleaves=1, labels.leaves=names(phylog$leaves), clabel.leaves=1,
            col.leaves=rep("black", length(labels.leaves)),
            col.leaves.bg=NULL, col.leaves.bg.alpha=1,
            r.pfms=NA, r.pfms2=NA,
            r.rings=0, col.rings=list(),
            col.inner.label.circle=NULL, inner.label.circle.width=0.02,
            col.outer.label.circle=NULL, outer.label.circle.width=0.02,
            draw.box=FALSE,
            clockwise =FALSE, init.angle=if(clockwise) 90 else 0,
            angle=360, pfmNameSpliter=";", rcpostfix="(RC)",
            motifScale=c("linear","logarithmic"), ic.scale=TRUE,
            plotIndex=FALSE, IndexCol="black", IndexCex=.8,
            groupDistance=NA, groupDistanceLineCol="red",
            plotAxis=FALSE)
```
#### **Arguments**

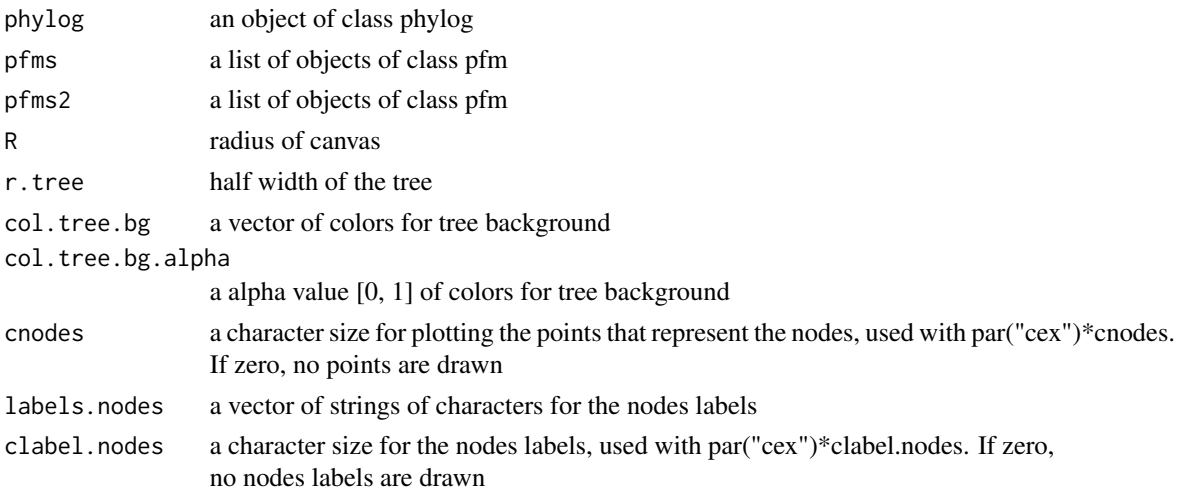

## motifCircos 7

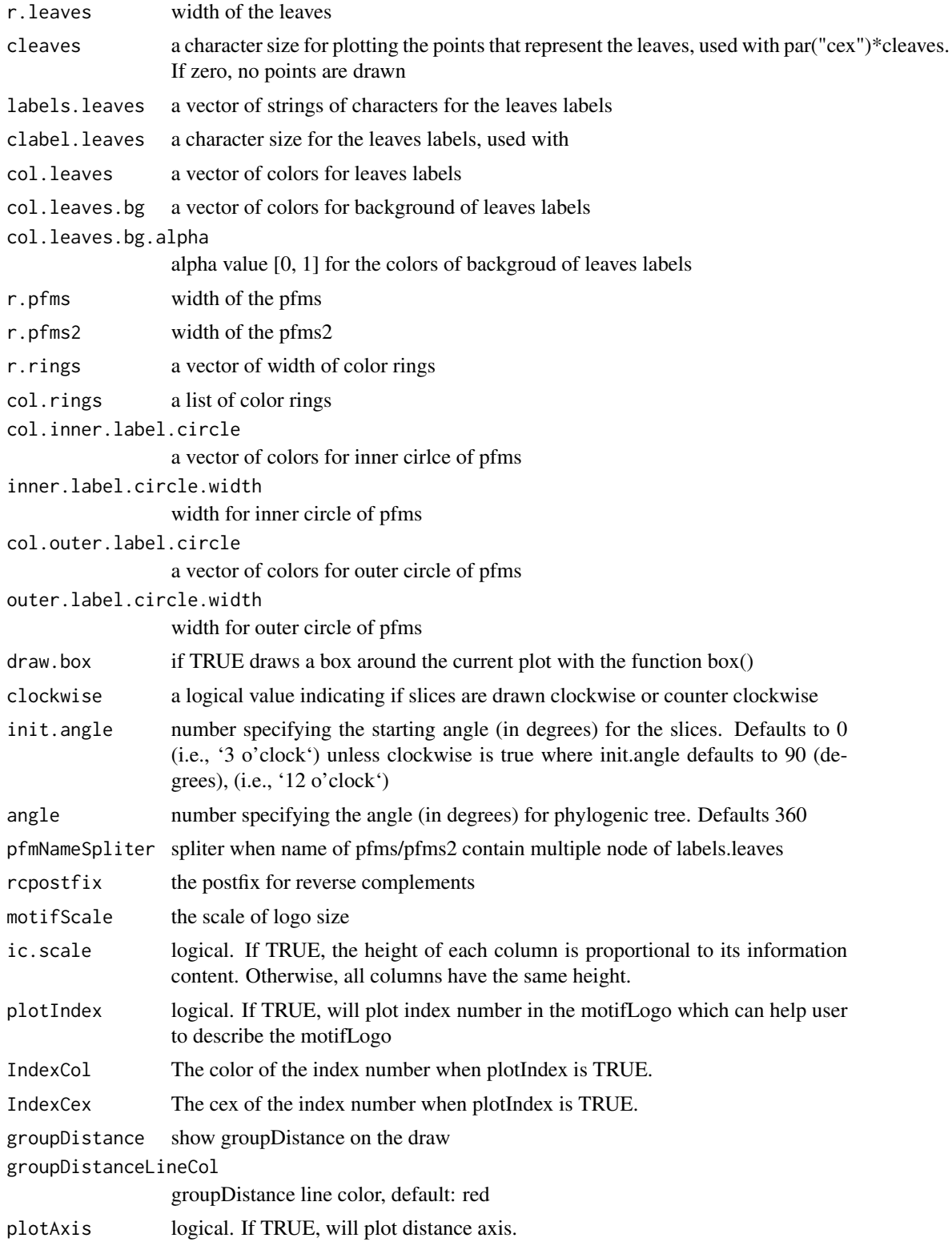

#### Value

none

### Author(s)

Jianhong Ou

#### See Also

[plotMotifStackWithRadialPhylog](#page-26-1)

#### Examples

```
if(interactive()){
   library("MotifDb")
   matrix.fly <- query(MotifDb, "Dmelanogaster")
   motifs <- as.list(matrix.fly)
   motifs <- motifs[grepl("Dmelanogaster-FlyFactorSurvey-", names(motifs), fixed=TRUE)]
   names(motifs) <- gsub("Dmelanogaster_FlyFactorSurvey_", "",
               gsub("_FBgn[0-9]+$", "",
                 gsub("[^a-zA-Z0-9]","_
                     gsub("([0-9]+)+$", "", names(motifs)))))motifs <- motifs[unique(names(motifs))]
   pfms <- sample(motifs, 50)
   jaspar.scores <- MotIV::readDBScores(file.path(find.package("MotIV"),
                                   "extdata", "jaspar2010_PCC_SWU.scores"))
   d <- MotIV::motifDistances(lapply(pfms, pfm2pwm))
   hc <- MotIV::motifHclust(d)
   phylog <- hclust2phylog(hc)
   leaves <- names(phylog$leaves)
   pfms <- pfms[leaves]
   pfms <- lapply(names(pfms), function(.ele, pfms){new("pfm",mat=pfms[[.ele]],
                                                     name=.ele)},pfms)
   pfms <- DNAmotifAlignment(pfms, minimalConsensus=3)
   library(RColorBrewer)
   color <- brewer.pal(12, "Set3")
   motifCircos(phylog, pfms, cleaves = 0.5, clabel.leaves = 0.7,
                    col.tree.bg=rep(color, each=5), col.leaves=rep(color, each=5),
                     r.rings=c(0.02, 0.03, 0.04),
                      col.rings=list(sample(colors(), 50),
                                     sample(colors(), 50),
                                     sample(colors(), 50)))
```
}

motifCloud *plot a DNA sequence logo cloud*

#### Description

Plot a DNA sequence logo cloud

<span id="page-7-0"></span>

#### <span id="page-8-0"></span>motifCloud 9

### Usage

```
motifCloud(motifSig, rcpostfix="(RC)",
layout=c("rectangles", "cloud", "tree"),
scale=c(6, .5), rot.per=.1,draw.box=TRUE, draw.freq=TRUE,
box.col="gray", freq.col="gray",
group.col=NULL, groups=NULL, draw.legend=FALSE,
ic.scale=TRUE)
```
### Arguments

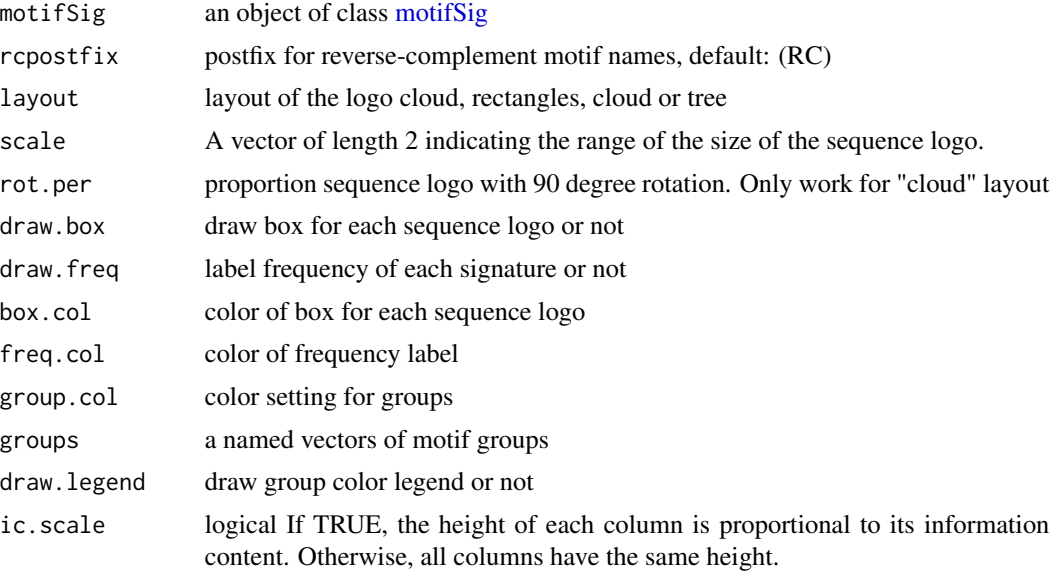

#### Value

none

```
if(interactive()){
 library("MotifDb")
 matrix.fly <- query(MotifDb, "Dmelanogaster")
 motifs <- as.list(matrix.fly)
  motifs <- motifs[grepl("Dmelanogaster-FlyFactorSurvey-", names(motifs), fixed=TRUE)]
  names(motifs) <- gsub("Dmelanogaster_FlyFactorSurvey_", "",
              gsub("_FBgn[0-9]+$", "",
                gsub("[^{\wedge}a-zA-Z0-9]^{\prime\prime},"_"
                   gsub("(_[0-9]+)+$", "", names(motifs)))))
  motifs <- motifs[unique(names(motifs))]
 pfms <- sample(motifs, 50)
  jaspar.scores <- MotIV::readDBScores(file.path(find.package("MotIV"),
                                   "extdata", "jaspar2010_PCC_SWU.scores"))
 d <- MotIV::motifDistances(lapply(pfms, pfm2pwm))
```

```
hc <- MotIV::motifHclust(d)
phylog <- hclust2phylog(hc)
leaves <- names(phylog$leaves)
pfms <- pfms[leaves]
pfms <- lapply(names(pfms), function(.ele, pfms){new("pfm",mat=pfms[[.ele]],
                                                 name=.ele)},pfms)
motifSig <- motifSignature(pfms, phylog, groupDistance=0.1)
motifCloud(motifSig)
```
}

motifPiles *plot sequence logo stacks with a linear phylogenic tree and multiple color sets*

### Description

plot sequence logo stacks with a linear phylogenic tree and multiple color sets.

#### Usage

```
motifPiles(phylog, pfms=NULL, pfms2=NULL,
           r.tree=.45, col.tree=NULL,
           cnodes=0, labels.nodes=names(phylog$nodes), clabel.nodes=0,
           cleaves=.2, labels.leaves=names(phylog$leaves), clabel.leaves=1,
           col.leaves=rep("black", length(labels.leaves)),
           col.leaves.bg=NULL, col.leaves.bg.alpha=1,
           r.pfms=NA, r.pfms2=NA, motifScale=c("logarithmic", "linear"),
           col.pfms=NULL, col.pfms.width=0.02,
           col.pfms2=NULL, col.pfms2.width=0.02,
           r.anno=0, col.anno=list(),
           pfmNameSpliter=";", rcpostfix="(RC)", ic.scale=TRUE,
           plotIndex=FALSE, IndexCol="black", IndexCex=.8,
           groupDistance=NA, groupDistanceLineCol="red")
```
#### Arguments

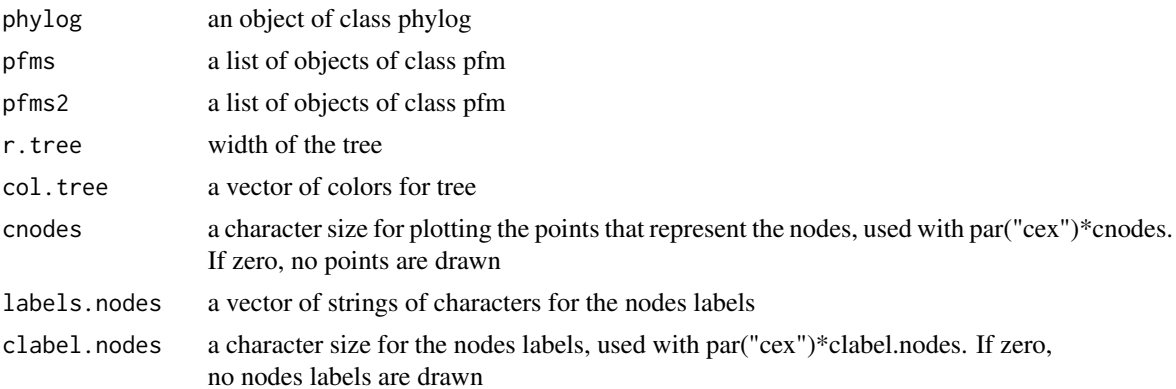

#### <span id="page-10-0"></span>motifPiles 11

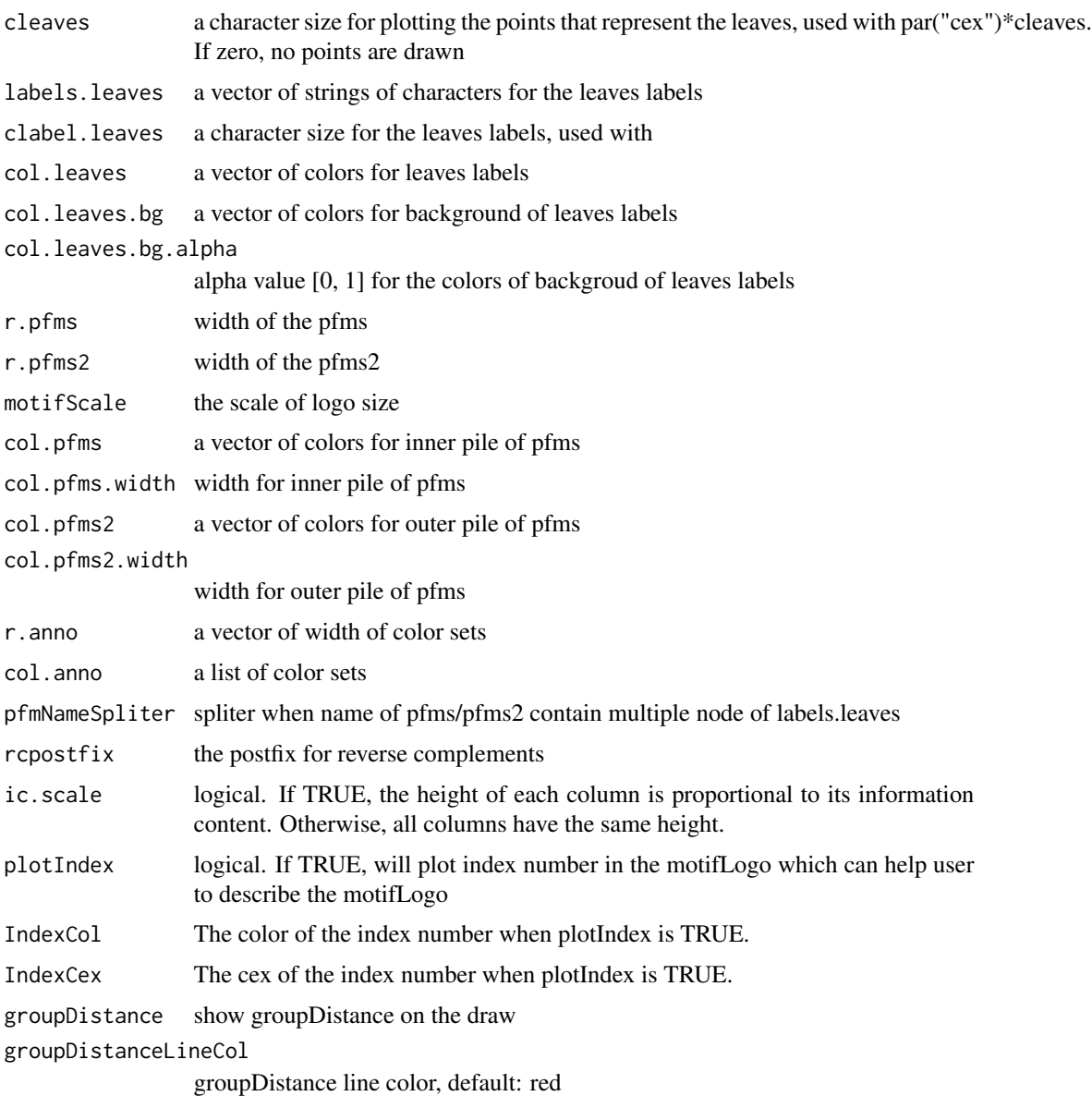

### Value

none

### Author(s)

Jianhong Ou

### See Also

[motifCircos](#page-5-1)

#### <span id="page-11-0"></span>Examples

```
if(interactive()){
   library("MotifDb")
   matrix.fly <- query(MotifDb, "Dmelanogaster")
   motifs <- as.list(matrix.fly)
   motifs <- motifs[grepl("Dmelanogaster-FlyFactorSurvey-", names(motifs), fixed=TRUE)]
   names(motifs) <- gsub("Dmelanogaster_FlyFactorSurvey_", "",
               gsub("_FBgn[0-9]+$", "",
                 gsub("[^a-zA-Z0-9]","_",
                    gsub("([0-9]+)+$", "", names(motifs))))motifs <- motifs[unique(names(motifs))]
   pfms <- sample(motifs, 50)
   jaspar.scores <- MotIV::readDBScores(file.path(find.package("MotIV"),
                                   "extdata", "jaspar2010_PCC_SWU.scores"))
   d <- MotIV::motifDistances(lapply(pfms, pfm2pwm))
   hc <- MotIV::motifHclust(d)
   phylog <- hclust2phylog(hc)
   leaves <- names(phylog$leaves)
   pfms <- pfms[leaves]
   pfms <- lapply(names(pfms), function(.ele, pfms){new("pfm",mat=pfms[[.ele]],
                                                     name=.ele)},pfms)
   pfms <- DNAmotifAlignment(pfms, minimalConsensus=3)
   library(RColorBrewer)
   color <- brewer.pal(12, "Set3")
   motifPiles(phylog, pfms, cleaves = 0.5, clabel.leaves = 0.7,
            col.leaves=rep(color, each=5),
            col.leaves.bg = sample(colors(), 50),
            col.tree=rep(color, each=5),
            r.anno=c(0.02, 0.03, 0.04),
            col.anno=list(sample(colors(), 50),
                           sample(colors(), 50),
                            sample(colors(), 50)))
 }
```
<span id="page-11-1"></span>motifSig-class *Class* "motifSig"

#### **Description**

An object of class "motifSig" represents the output of function [motifSignature](#page-13-1)

#### Objects from the Class

Objects can be created by calls of the form new("motifSig", signature, freq, nodelist, gpcol).

### **Slots**

signatures list object of class "pfm"

freq code"numeric" signature frequency

```
nodelist list object of class "ouNode"
gpcol code"character" signature group color sets
```
#### Methods

```
signatures signature(object = "motifSig") return the signatures of motifSig
frequence signature(object = "motifSig") return the frequency of motifSig
nodelist signature(object = "motifSig") return the nodelist of motifSig
sigColor signature(object = "motifSig") return the group color sets of motifSig
```
motifSig-methods *"motifSig" methods*

### <span id="page-12-1"></span>**Description**

methods for motifSig objects.

#### Usage

```
## S4 method for signature 'motifSig'
signatures(object)
## S4 method for signature 'motifSig'
frequence(object)
## S4 method for signature 'motifSig'
nodelist(object)
    ## S4 method for signature 'motifSig'
sigColor(object)
```
#### Arguments

```
object An object of class motifSig.
```
#### Methods

signatures signature(object = "motifSig") return the signatures of motifSig frequence signature(object = "motifSig") return the frequency of motifSig nodelist signature(object = "motifSig") return the nodelist of motifSig  $sigColor$  signature(object = "motifSig") return the group color sets of motifSig \$, \$<- Get or set the slot of [motifSig](#page-12-1)

<span id="page-13-1"></span><span id="page-13-0"></span>

#### Description

extract signatures from multiple motifs by distance calculated from STAMP

#### Usage

```
motifSignature(pfms, phylog, groupDistance, rcpostfix="(RC)",
min.freq=2, trim=0.2, families=list())
```
#### Arguments

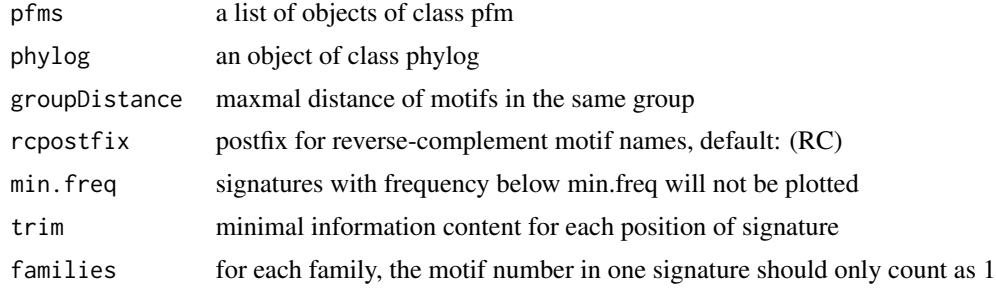

#### Value

an Object of class [motifSig](#page-11-1)

```
if(interactive()){
  library("MotifDb")
  matrix.fly <- query(MotifDb, "Dmelanogaster")
 motifs <- as.list(matrix.fly)
 motifs <- motifs[grepl("Dmelanogaster-FlyFactorSurvey-", names(motifs), fixed=TRUE)]
 names(motifs) <- gsub("Dmelanogaster_FlyFactorSurvey_", "",
              gsub("_FBgn[0-9]+$", "",
                gsub("[^a-zA-Z0-9]","_",
                   gsub("(_[0-9]+)+$", "", names(motifs)))))
  motifs <- motifs[unique(names(motifs))]
 pfms <- sample(motifs, 50)
  jaspar.scores <- MotIV::readDBScores(file.path(find.package("MotIV"),
                                 "extdata", "jaspar2010_PCC_SWU.scores"))
  d <- MotIV::motifDistances(lapply(pfms, pfm2pwm))
  hc <- MotIV::motifHclust(d)
 phylog <- hclust2phylog(hc)
  leaves <- names(phylog$leaves)
 pfms <- pfms[leaves]
 pfms <- lapply(names(pfms), function(.ele, pfms){new("pfm",mat=pfms[[.ele]],
```
#### <span id="page-14-0"></span>motifStack 15

```
name=.ele)},pfms)
 motifSig <- motifSignature(pfms, phylog, groupDistance=0.1)
}
```
motifStack *plot a DNA sequence logo stack*

### Description

Plot a DNA sequence logo stack

#### Usage

```
motifStack(pfms, layout=c("stack", "treeview", "phylog", "radialPhylog"), ...)
```
#### Arguments

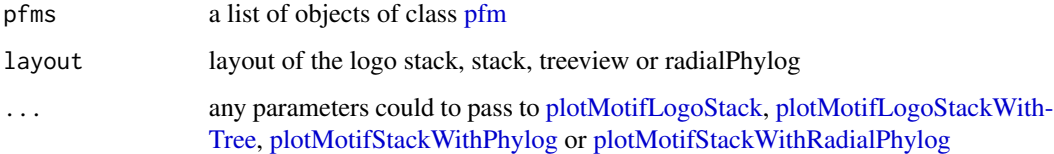

#### Value

return a list contains pfms and phylog

```
if(interactive()){
 library("MotifDb")
 matrix.fly <- query(MotifDb, "Dmelanogaster")
 motifs <- as.list(matrix.fly)
 motifs <- motifs[grepl("Dmelanogaster-FlyFactorSurvey-", names(motifs), fixed=TRUE)]
 names(motifs) <- gsub("Dmelanogaster_FlyFactorSurvey_", "",
              gsub("_FBgn[0-9]+$", "",
                gsub("[^a-zA-Z0-9]","_"
                   \frac{1}{2} gsub("(_[0-9]+)+$", "", names(motifs)))))
 motifs <- motifs[unique(names(motifs))]
 pfms <- sample(motifs, 50)
 pfms <- lapply(names(pfms), function(.ele, pfms){new("pfm",mat=pfms[[.ele]], name=.ele)},pfms)
 motifStack(pfms, "radialPhylog")
}
```
<span id="page-15-0"></span>ouNode-class *Class* ouNode

#### <span id="page-15-1"></span>Description

An object of class "ouNode" represents a motif node in a cluster tree

#### Objects from the Class

Objects can be created by calls of the form new("ouNode", left, right, parent, distl, distr, sizel, sizer).

#### Slots

left: character indicates the name of left leave

right: character indicates the name of right leave

parent: character indicates the name of parent node

distl: numeric indicates the distance of left leave

distr: numeric indicates the distance of right leave

sizel: numeric indicates the size of left leave

sizer: numeric indicates the size of right leave

#### Methods

\$, \$<- Get or set the slot of [ouNode](#page-15-1)

#### Examples

new("ouNode", left="A", right="B", parent="Root", distl=1, distr=2, sizel=1, sizer=1)

pcm-class *Class* "pcm"

#### Description

An object of class "pcm" represents the position count matrix of a DNA/RNA/amino-acid sequence motif. The entry stores a matrix, which in row i, column j gives the counts of observing nucleotide/or amino acid i in position j of the motif.

### Objects from the Class

Objects can be created by calls of the form new("pcm", mat, name, alphabet, color, background).

### <span id="page-16-0"></span>pcm-methods 17

#### **Slots**

mat Object of class "matrix" The position count matrix

name code"character" The motif name

alphabet "character" The sequence alphabet. "DNA", "RNA", "AA" or "others".

color a "character" vector. The color setting for each symbol

background a "numeric" vector. The background frequency.

### **Methods**

- addBlank signature( $x = "perm"$ ,  $n = "numeric"$ ,  $b = "logical")$  add space into the position count matrix for alignment. b is a bool value, if TRUE, add space to the 3' end, else add space to the 5' end. n indicates how many spaces should be added.
- coerce signature(from = "pcm", to = "matrix"): convert object pcm to matrix
- **getIC** signature( $x = "perm"$ ,) Calculate information content profile for position frequency matrix.
- **matrixReverseComplement** signature( $x = "perm"$ ) get the reverse complement of position frequency matrix.

trimMotif signature( $x = "pcm", t= "numeric")$  trim motif by information content.

**plot** signature( $x = "perm"$ ) Plots the sequence logo of the position count matrix.

#### Examples

```
pcm <- read.table(file.path(find.package("motifStack"), "extdata", "bin_SOLEXA.pcm"))
pcm <- pcm[,3:ncol(pcm)]
rownames(pcm) <- c("A","C","G","T")
motif <- new("pcm", mat=as.matrix(pcm), name="bin_SOLEXA")
plot(motif)
```
pcm-methods *"pcm" methods*

#### <span id="page-16-1"></span>**Description**

methods for pcm objects.

#### Usage

```
## S4 method for signature 'pcm,numeric,logical'
addBlank(x,n,b)
## S4 method for signature 'pcm,ANY'
getIC(x,p="missing")
## S4 method for signature 'pcm'
matrixReverseComplement(x)
## S4 method for signature 'pcm,ANY'
```

```
plot(x,y="missing",...)
## S4 method for signature 'pcm,ANY'
pcm2pfm(x,background="missing")
## S4 method for signature 'matrix,ANY'
pcm2pfm(x,background="missing")
## S4 method for signature 'matrix,numeric'
pcm2pfm(x,background)
## S4 method for signature 'data.frame,ANY'
pcm2pfm(x,background="missing")
## S4 method for signature 'data.frame, numeric'
pcm2pfm(x,background)
## S4 method for signature 'pcm,numeric'
trimMotif(x,t)
```
#### Arguments

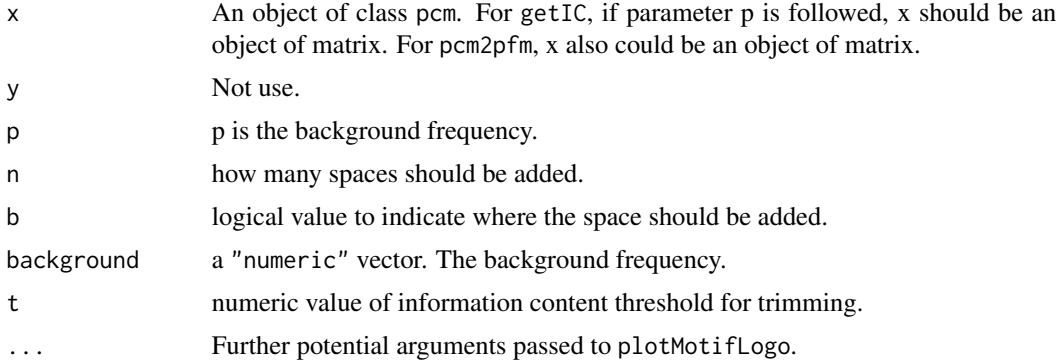

### Methods

- addBlank signature( $x = "perm"$ ,  $n = "numeric"$ ,  $b = "logical")$  add space into the position count matrix for alignment. b is a bool value, if TRUE, add space to the 3' end, else add space to the 5' end. n indicates how many spaces should be added.
- coerce signature(from = "pcm", to = "matrix"): convert object pcm to matrix
- **getIC** signature( $x = "perm"$ ,) Calculate information content profile for position frequency matrix.
- **matrixReverseComplement** signature( $x = "pcm"$ ) get the reverse complement of position frequency matrix.
- **plot** signature( $x = "perm"$ ) Plots the sequence logo of the position count matrix.

trimMotif signature( $x = "perm"$ ,  $t = "numeric")$  trim motif by information content.

\$, \$<- Get or set the slot of [pcm](#page-16-1)

```
pcm <- read.table(file.path(find.package("motifStack"), "extdata", "bin_SOLEXA.pcm"))
pcm <- pcm[,3:ncol(pcm)]
rownames(pcm) <- c("A","C","G","T")
```
<span id="page-17-0"></span>

<span id="page-18-0"></span>pfm-class and the state of the state of the state of the state of the state of the state of the state of the state of the state of the state of the state of the state of the state of the state of the state of the state of

```
motif <- new("pcm", mat=as.matrix(pcm), name="bin_SOLEXA")
getIC(motif)
matrixReverseComplement(motif)
as(motif,"matrix")
pcm2pfm(motif)
```
pfm-class *Class* "pfm"

#### Description

An object of class "pfm" represents the position frequency matrix of a DNA/RNA/amino-acid sequence motif. The entry stores a matrix, which in row i, column j gives the frequency of observing nucleotide/or amino acid i in position j of the motif.

#### Objects from the Class

Objects can be created by calls of the form new("pfm", mat, name, alphabet, color, background).

#### **Slots**

mat Object of class "matrix" The position frequency matrix

name code"character" The motif name

alphabet "character" The sequence alphabet. "DNA", "RNA", "AA" or "others".

color a "character" vector. The color setting for each symbol

background a "numeric" vector. The background frequency.

### Methods

- addBlank signature( $x = "pfm"$ , n="numeric", b="logical") add space into the position frequency matrix for alignment. b is a bool value, if TRUE, add space to the 3' end, else add space to the 5' end. n indicates how many spaces should be added.
- coerce signature(from = "pfm", to = "matrix"): convert object pfm to matrix
- **getIC** signature( $x = "pfm",$ ) Calculate information content profile for position frequency matrix.
- **getIC** signature( $x = '$  matrix",  $p = '$  numeric") Calculate information content profile for matrix. p is the background frequency
- **matrixReverseComplement** signature( $x = "pfm"$ ) get the reverse complement of position frequency matrix.

trimMotif signature( $x = "pfm", t= "numeric")$  trim motif by information content.

**plot** signature( $x = "pfm"$ ) Plots the sequence logo of the position frequency matrix.

### Examples

```
pcm <- read.table(file.path(find.package("motifStack"), "extdata", "bin_SOLEXA.pcm"))
pcm <- pcm[,3:ncol(pcm)]
rownames(pcm) <- c("A","C","G","T")
motif <- pcm2pfm(pcm)
motif <- new("pfm", mat=motif, name="bin_SOLEXA")
plot(motif)
```
pfm-methods *"pfm" methods*

### <span id="page-19-1"></span>Description

methods for pfm objects.

### Usage

```
## S4 method for signature 'pfm,numeric,logical'
addBlank(x,n,b)
## S4 method for signature 'pfm,ANY'
getIC(x,p="missing")
## S4 method for signature 'matrix,numeric'
getIC(x,p)
## S4 method for signature 'pfm'
matrixReverseComplement(x)
## S4 method for signature 'pfm,ANY'
plot(x,y="missing",...)
## S4 method for signature 'pfm,numeric'
trimMotif(x,t)
```
### Arguments

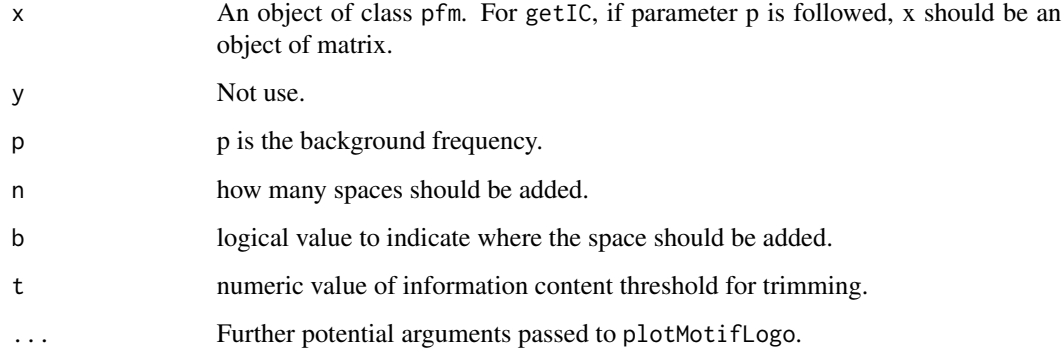

<span id="page-19-0"></span>

#### <span id="page-20-0"></span>pfm2pwm 21

#### Methods

- **addBlank** signature( $x = "pfm"$ ,  $n = "numeric"$ ,  $b = "logical")$  add space into the position frequency matrix for alignment. b is a bool value, if TRUE, add space to the 3' end, else add space to the 5' end. n indicates how many spaces should be added.
- **getIC** signature( $x = "pfm",$ ) Calculate information content profile for position frequency matrix.
- **getIC** signature(x = "matrix",  $p =$  "numeric") Calculate information content profile for matrix. p is the background frequency
- **matrixReverseComplement** signature( $x = "pfm"$ ) get the reverse complement of position frequency matrix.

plot signature( $x = "pfm"$ ) Plots the sequence logo of the position frequency matrix.

trimMotif signature( $x = "pfm"$ ,  $t = "numeric")$  trim motif by information content.

\$, \$<- Get or set the slot of [pfm](#page-19-1)

#### Examples

```
pcm <- read.table(file.path(find.package("motifStack"), "extdata", "bin_SOLEXA.pcm"))
pcm <- pcm[,3:ncol(pcm)]
rownames(pcm) <- c("A","C","G","T")
motif <- pcm2pfm(pcm)
motif <- new("pfm", mat=motif, name="bin_SOLEXA")
getIC(motif)
matrixReverseComplement(motif)
addBlank(motif, 1, FALSE)
addBlank(motif, 3, TRUE)
as(motif,"matrix")
```
pfm2pwm *convert pfm object to PWM*

#### Description

convert pfm object to PWM

#### Usage

pfm2pwm(x)

#### Arguments

x an object of [pfm](#page-19-1) or [pcm](#page-16-1) or matrix

### Value

A numeric matrix representing the Position Weight Matrix for PWM.

### Author(s)

Jianhong Ou

### See Also

[PWM](#page-0-0)

### Examples

```
library("MotifDb")
matrix.fly <- query(MotifDb, "Dmelanogaster")
pfm2pwm(matrix.fly[[1]])
```
plotMotifLogo *plot sequence logo*

### Description

plot amino acid or DNA sequence logo

### Usage

```
plotMotifLogo(pfm, motifName, p=rep(0.25, 4), font="Helvetica-Bold",
colset=c("#00811B","#2000C7","#FFB32C","#D00001"),
xaxis=TRUE,yaxis=TRUE,xlab="position",ylab="bits",
xlcex=1.2, ylcex=1.2, ncex=1.2, ic.scale=TRUE)
```
### Arguments

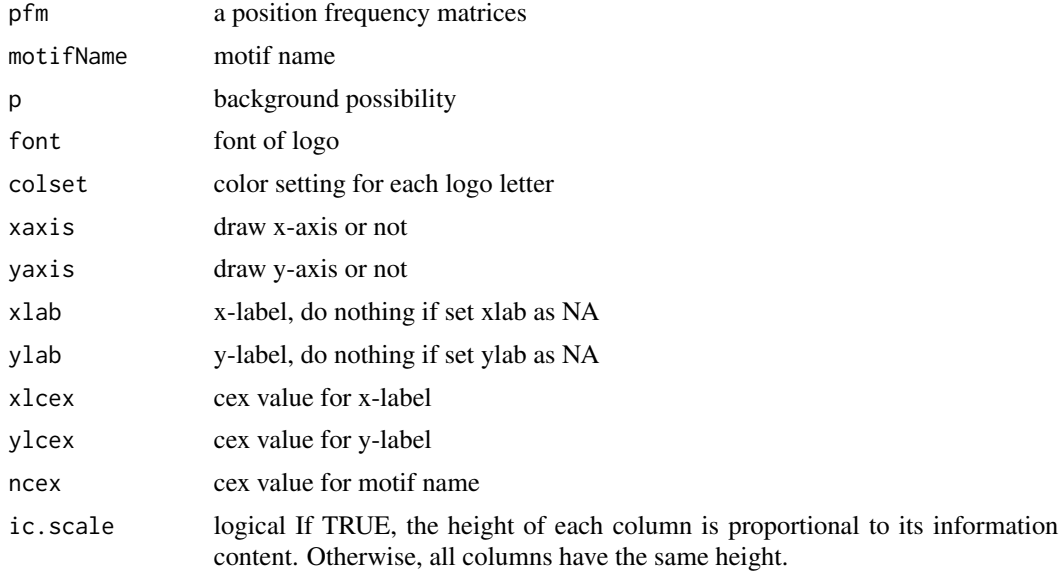

<span id="page-21-0"></span>

### <span id="page-22-0"></span>plotMotifLogoA 23

### Value

none

#### Examples

```
pcm<-matrix(runif(40,0,100),nrow=4,ncol=10)
pfm<-pcm2pfm(pcm)
rownames(pfm)<-c("A","C","G","T")
plotMotifLogo(pfm)
```
plotMotifLogoA *plot sequence logo without plot.new*

### Description

plot amino acid or DNA sequence logo in a given canvas

#### Usage

```
plotMotifLogoA(pfm, font="Helvetica-Bold", ic.scale=TRUE)
```
### Arguments

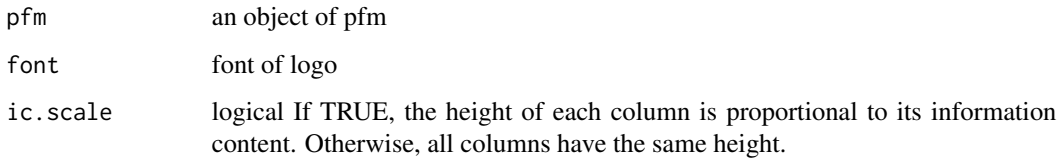

### Value

none

```
pcm<-matrix(runif(40,0,100),nrow=4,ncol=10)
pfm<-pcm2pfm(pcm)
rownames(pfm)<-c("A","C","G","T")
motif <- new("pfm", mat=pfm, name="bin_SOLEXA")
plotMotifLogoA(motif)
```
### <span id="page-23-1"></span><span id="page-23-0"></span>Description

plot sequence logos stack

### Usage

```
plotMotifLogoStack(pfms, ...)
```
### Arguments

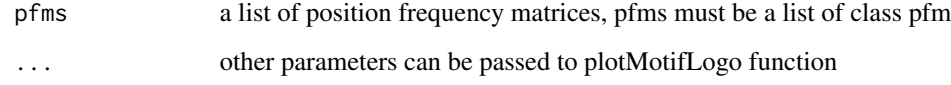

### Value

none

```
pcm1<-matrix(c(0,50,0,50,
         100,0,0,0,
         0,100,0,0,
         0,0,100,0,
         0,0,0,100,
         50,50,0,0,
         0,0,50,50), nrow=4)
pcm2<-matrix(c(50,50,0,0,
         0,100,0,0,
         0,50,50,0,
         0,0,0,100,
         50,50,0,0,
         0,0,50,50), nrow=4)
rownames(pcm1)<-c("A","C","G","T")
rownames(pcm2)<-c("A","C","G","T")
pfms<-list(p1=new("pfm",mat=pcm2pfm(pcm1),name="m1"),
      p2=new("pfm",mat=pcm2pfm(pcm2),name="m2"))
pfms<-DNAmotifAlignment(pfms)
plotMotifLogoStack(pfms)
```
<span id="page-24-1"></span><span id="page-24-0"></span>plotMotifLogoStackWithTree

*plot sequence logos stack with hierarchical cluster tree*

### Description

plot sequence logos stack with hierarchical cluster tree

### Usage

```
plotMotifLogoStackWithTree(pfms, hc, treewidth=1/8, trueDist=FALSE, ...)
```
### Arguments

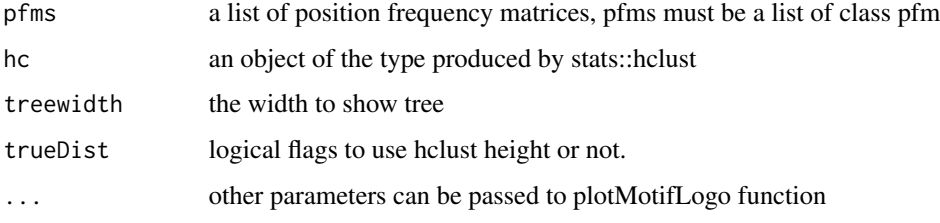

#### Value

none

```
#####Input#####
pcms<-readPCM(file.path(find.package("motifStack"), "extdata"),"pcm$")
motifs<-lapply(pcms,pcm2pfm)
#####Clustering#####
jaspar.scores <- MotIV::readDBScores(file.path(find.package("MotIV"),
                               "extdata", "jaspar2010_PCC_SWU.scores"))
d <- MotIV::motifDistances(lapply(motifs, pfm2pwm))
hc <- MotIV::motifHclust(d)
##reorder the motifs for plotMotifLogoStack
motifs<-motifs[hc$order]
##do alignment
motifs<-DNAmotifAlignment(motifs)
##plot stacks
plotMotifLogoStack(motifs, ncex=1.0)
```

```
plotMotifStackWithPhylog
```
*plot sequence logo stacks with a ape4-style phylogenic tree*

### Description

plot sequence logo stacks with a ape4-style phylogenic tree

### Usage

```
plotMotifStackWithPhylog(phylog, pfms=NULL,
f.phylog = 0.3, f.logo = NULL, cleaves =1, cnodes =0,
labels.leaves = names(phylog$leaves), clabel.leaves=1,
labels.nodes = names(phylog$nodes), clabel.nodes = 0, ic.scale=TRUE)
```
### Arguments

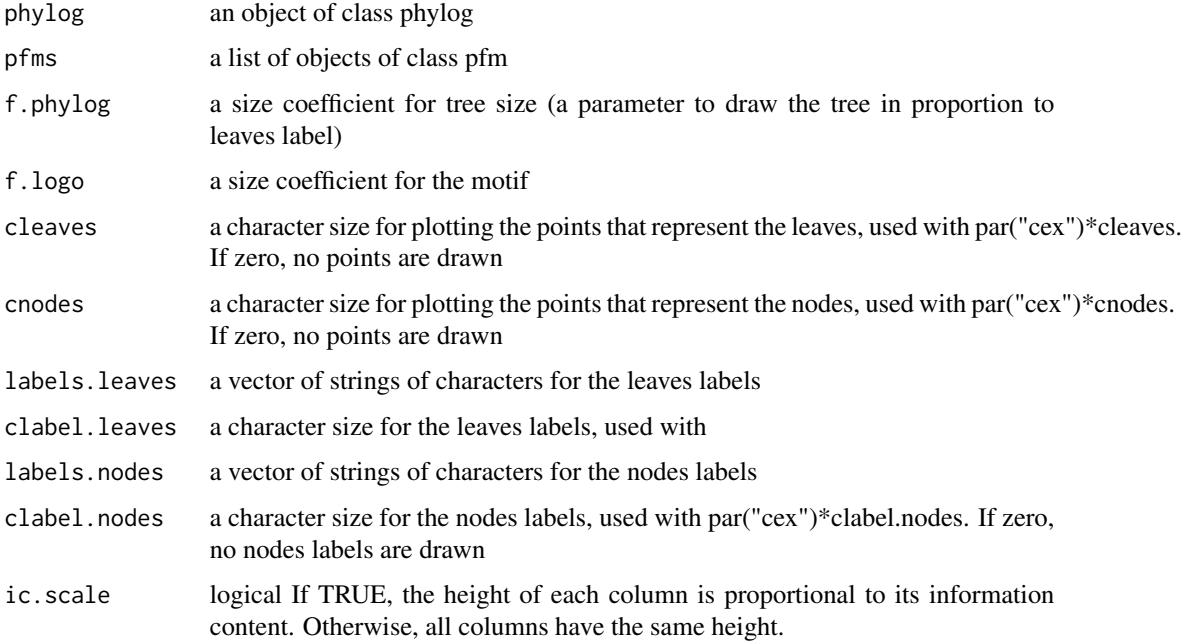

### Value

none

### See Also

[plot.phylog](#page-0-0)

#### <span id="page-26-0"></span>Examples

```
if(interactive()){
  library("MotifDb")
  matrix.fly <- query(MotifDb, "Dmelanogaster")
 motifs <- as.list(matrix.fly)
 motifs <- motifs[grepl("Dmelanogaster-FlyFactorSurvey-", names(motifs), fixed=TRUE)]
  names(motifs) <- gsub("Dmelanogaster_FlyFactorSurvey_", "",
              gsub("_FBgn[0-9]+$", "",
                gsub("[^a-zA-Z0-9]","_",
                   gsub("([0-9]+)+$", "", names(motifs))))motifs <- motifs[unique(names(motifs))]
  pfms <- sample(motifs, 50)
  jaspar.scores <- MotIV::readDBScores(file.path(find.package("MotIV"),
                                  "extdata", "jaspar2010_PCC_SWU.scores"))
  d <- MotIV::motifDistances(lapply(pfms, pfm2pwm))
  hc <- MotIV::motifHclust(d)
  phylog <- hclust2phylog(hc)
  leaves <- names(phylog$leaves)
  pfms <- pfms[leaves]
  pfms <- lapply(names(pfms), function(.ele, pfms){new("pfm",mat=pfms[[.ele]],
                                                   name=.ele)},pfms)
  pfms <- DNAmotifAlignment(pfms, minimalConsensus=3)
  plotMotifStackWithPhylog(phylog, pfms, f.phylog=0.3,
                           cleaves = 0.5, clabel.leaves = 0.7)
}
```

```
plotMotifStackWithRadialPhylog
```
*plot sequence logo stacks with a radial phylogenic tree*

#### **Description**

plot sequence logo stacks with a radial phylogenic tree

#### Usage

```
plotMotifStackWithRadialPhylog(phylog, pfms=NULL,
circle=0.75, circle.motif=NA, cleaves=1, cnodes=0,
labels.leaves=names(phylog$leaves), clabel.leaves=1,
labels.nodes=names(phylog$nodes), clabel.nodes=0,
draw.box=FALSE,
col.leaves=rep("black", length(labels.leaves)),
col.leaves.bg=NULL, col.leaves.bg.alpha=1,
col.bg=NULL, col.bg.alpha=1,
col.inner.label.circle=NULL, inner.label.circle.width="default",
col.outer.label.circle=NULL, outer.label.circle.width="default",
clockwise =FALSE, init.angle=if(clockwise) 90 else 0,
angle=360, pfmNameSpliter=";", rcpostfix = "(RC)",
```

```
motifScale=c("linear","logarithmic"), ic.scale=TRUE,
plotIndex=FALSE, IndexCol="black", IndexCex=.8,
groupDistance=NA, groupDistanceLineCol="red",
plotAxis=FALSE)
```
### Arguments

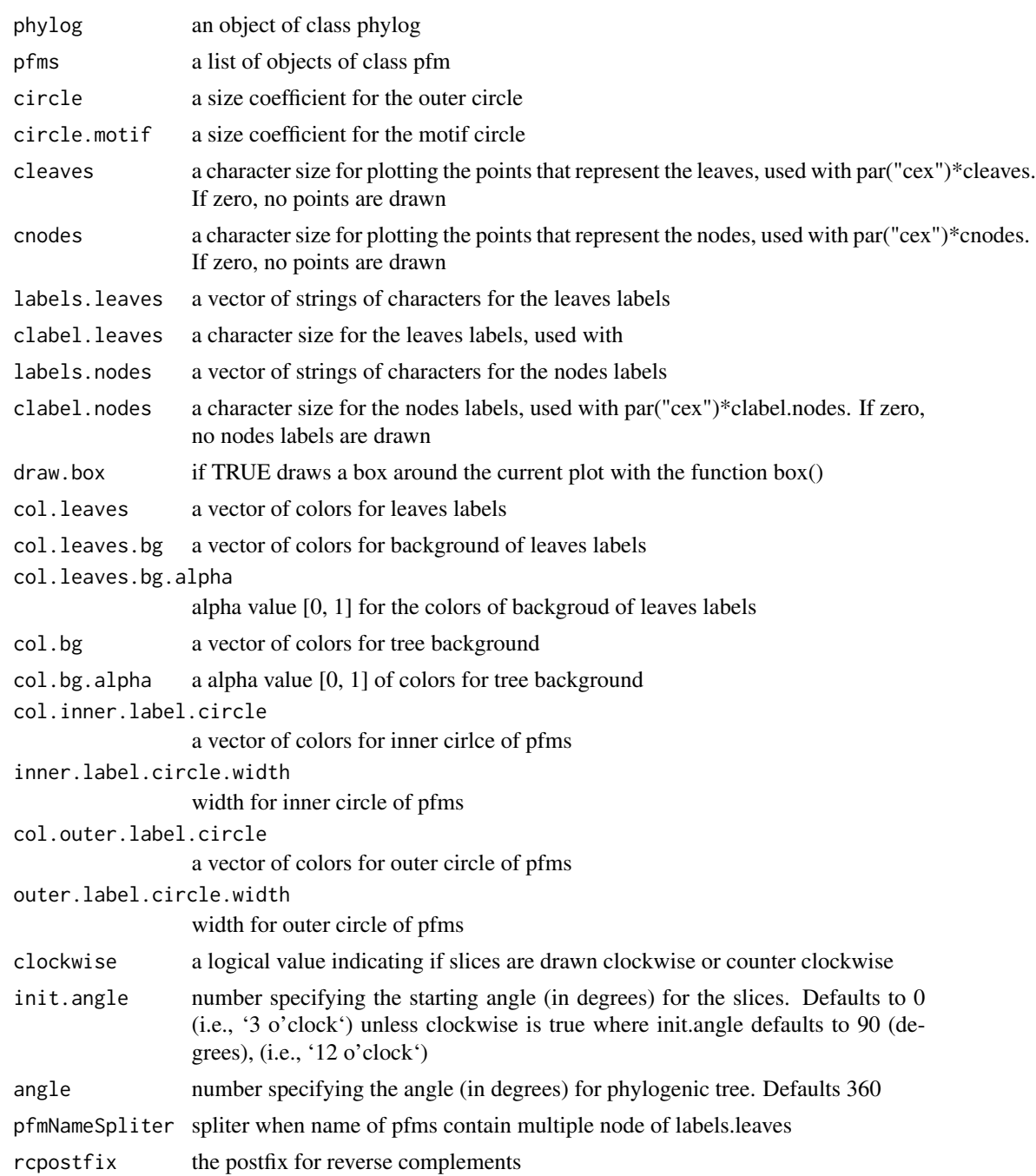

<span id="page-28-0"></span>![](_page_28_Picture_165.jpeg)

#### Value

none

#### See Also

[plot.phylog](#page-0-0)

```
if(interactive()){
 library("MotifDb")
  matrix.fly <- query(MotifDb, "Dmelanogaster")
 motifs <- as.list(matrix.fly)
 motifs <- motifs[grepl("Dmelanogaster-FlyFactorSurvey-", names(motifs), fixed=TRUE)]
  names(motifs) <- gsub("Dmelanogaster_FlyFactorSurvey_", "",
              gsub("_FBgn[0-9]+$", "",
                gsub("[^a-zA-Z0-9]","_"
                   gsub("([0-9]++$", "", names(motifs)))))
  motifs <- motifs[unique(names(motifs))]
  pfms <- sample(motifs, 50)
  jaspar.scores <- MotIV::readDBScores(file.path(find.package("MotIV"),
                                 "extdata", "jaspar2010_PCC_SWU.scores"))
  d <- MotIV::motifDistances(pfms)
 hc <- MotIV::motifHclust(d)
  phylog <- hclust2phylog(hc)
  leaves <- names(phylog$leaves)
 pfms <- pfms[leaves]
 pfms <- lapply(names(pfms), function(.ele, pfms){new("pfm",mat=pfms[[.ele]],
                                                   name=.ele)},pfms)
  pfms <- DNAmotifAlignment(pfms, minimalConsensus=3)
  library(RColorBrewer)
  color <- brewer.pal(12, "Set3")
  plotMotifStackWithRadialPhylog(phylog, pfms, circle=0.9,
                   cleaves = 0.5, clabel.leaves = 0.7,
                   col.bg=rep(color, each=5), col.leaves=rep(color, each=5))
}
```
<span id="page-29-0"></span>plotXaxis *plot x-axis*

### Description

plot x-axis for the sequence logo

### Usage

plotXaxis(pfm, p=rep(0.25, 4))

### Arguments

![](_page_29_Picture_100.jpeg)

### Value

none

![](_page_29_Picture_101.jpeg)

### Description

plot y-axis for the sequence logo

### Usage

```
plotYaxis(pfm, ic.scale=TRUE)
```
### Arguments

![](_page_29_Picture_102.jpeg)

### Value

none

<span id="page-30-0"></span>

### Description

read position count matrix from a path

### Usage

readPCM(path=".", pattern=NULL)

### Arguments

![](_page_30_Picture_65.jpeg)

### Value

A list of [pcm](#page-16-1) objects

## Examples

pcms<-readPCM(file.path(find.package("motifStack"), "extdata"),"pcm\$")

# <span id="page-31-0"></span>**Index**

∗Topic classes motifSig-class, [12](#page-11-0) motifSig-methods, [13](#page-12-0) ouNode-class, [16](#page-15-0) pcm-class, [16](#page-15-0) pcm-methods, [17](#page-16-0) pfm-class, [19](#page-18-0) pfm-methods, [20](#page-19-0) ∗Topic misc getRankedUniqueMotifs, [4](#page-3-0) highlightCol, [5](#page-4-0) motifCircos, [6](#page-5-0) motifPiles, [10](#page-9-0) pfm2pwm, [21](#page-20-0) ∗Topic package motifStack-package, [2](#page-1-0) \$,motifSig-method *(*motifSig-methods*)*, [13](#page-12-0) \$,ouNode-method *(*ouNode-class*)*, [16](#page-15-0) \$,pcm-method *(*pcm-methods*)*, [17](#page-16-0) \$,pfm-method *(*pfm-methods*)*, [20](#page-19-0) \$<-,motifSig-method *(*motifSig-methods*)*, [13](#page-12-0) \$<-,ouNode-method *(*ouNode-class*)*, [16](#page-15-0) \$<-,pcm-method *(*pcm-methods*)*, [17](#page-16-0) \$<-,pfm-method *(*pfm-methods*)*, [20](#page-19-0) addBlank *(*pfm-methods*)*, [20](#page-19-0) addBlank,pcm,numeric,logical-method *(*pcm-methods*)*, [17](#page-16-0) addBlank,pfm,numeric,logical-method *(*pfm-methods*)*, [20](#page-19-0) colors, *[5](#page-4-0)* colorset, [3](#page-2-0) DNAmotifAlignment, [3](#page-2-0)

frequence *(*motifSig-methods*)*, [13](#page-12-0) frequence,motifSig-method *(*motifSig-methods*)*, [13](#page-12-0)

getIC *(*pfm-methods*)*, [20](#page-19-0) getIC,matrix,numeric-method *(*pfm-methods*)*, [20](#page-19-0) getIC,pcm,ANY-method *(*pcm-methods*)*, [17](#page-16-0) getIC,pfm,ANY-method *(*pfm-methods*)*, [20](#page-19-0) getRankedUniqueMotifs, [4](#page-3-0)

highlightCol, [5](#page-4-0)

matrixReverseComplement *(*pfm-methods*)*, [20](#page-19-0) matrixReverseComplement,pcm-method *(*pcm-methods*)*, [17](#page-16-0) matrixReverseComplement,pfm-method *(*pfm-methods*)*, [20](#page-19-0) motifCircos, [6,](#page-5-0) *[11](#page-10-0)* motifCloud, [8](#page-7-0) motifPiles, [10](#page-9-0) motifSig, *[9](#page-8-0)*, *[13,](#page-12-0) [14](#page-13-0)* motifSig *(*motifSig-methods*)*, [13](#page-12-0) motifSig-class, [12](#page-11-0) motifSig-methods, [13](#page-12-0) motifSignature, *[12](#page-11-0)*, [14](#page-13-0) motifStack, [15](#page-14-0) motifStack-package, [2](#page-1-0)

nodelist *(*motifSig-methods*)*, [13](#page-12-0) nodelist,motifSig-method *(*motifSig-methods*)*, [13](#page-12-0)

ouNode, *[13](#page-12-0)*, *[16](#page-15-0)* ouNode *(*ouNode-class*)*, [16](#page-15-0) ouNode-class, [16](#page-15-0)

palette, *[5](#page-4-0)* pcm, *[18](#page-17-0)*, *[21](#page-20-0)*, *[31](#page-30-0)* pcm *(*pcm-methods*)*, [17](#page-16-0) pcm-class, [16](#page-15-0) pcm-methods, [17](#page-16-0) pcm2pfm *(*pcm-methods*)*, [17](#page-16-0)

#### $I<sub>N</sub>DEX$  33

```
pcm2pfm,data.frame,ANY-method (pcm-methods), 17
pcm2pfm,data.frame,numeric-method (pcm-methods), 17
pcm2pfm,matrix,ANY-method (pcm-methods), 17
pcm2pfm,matrix,numeric-method (pcm-methods), 17
pcm2pfm,pcm,ANY-method
(pcm-methods
)
, 17
pfm
, 15
, 21
pfm
(pfm-methods
)
, 20
pfm-class
, 19
pfm-methods
, 20
pfm2pwm
, 21
plot,pcm,ANY-method
(pcm-methods
)
, 17
plot,pfm,ANY-method
(pfm-methods
)
, 20
plot.phylog
, 26
, 29
plotMotifLogo
, 22
plotMotifLogoA
, 23
plotMotifLogoStack
, 15
, 24
plotMotifLogoStackWithTree
, 15
, 25
plotMotifStackWithPhylog
, 15
, 26
plotMotifStackWithRadialPhylog
,
8
, 15
,
         27
plotXaxis
, 30
plotYaxis
, 30
PWM
, 22
readPCM
, 31
rgb
,
5
sigColor
(motifSig-methods
)
, 13
sigColor,motifSig-method (motifSig-methods
)
, 13
signatures
(motifSig-methods
)
, 13
signatures,motifSig-method (motifSig-methods), 13
trimMotif
(pcm-methods
)
, 17
trimMotif,pcm,numeric-method (pcm-methods), 17
```
trimMotif,pfm,numeric-method

*(*pfm-methods*)*, [20](#page-19-0)